## Sistema de Administración de Proovedores del Banco Itaú

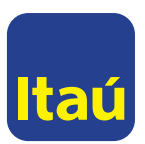

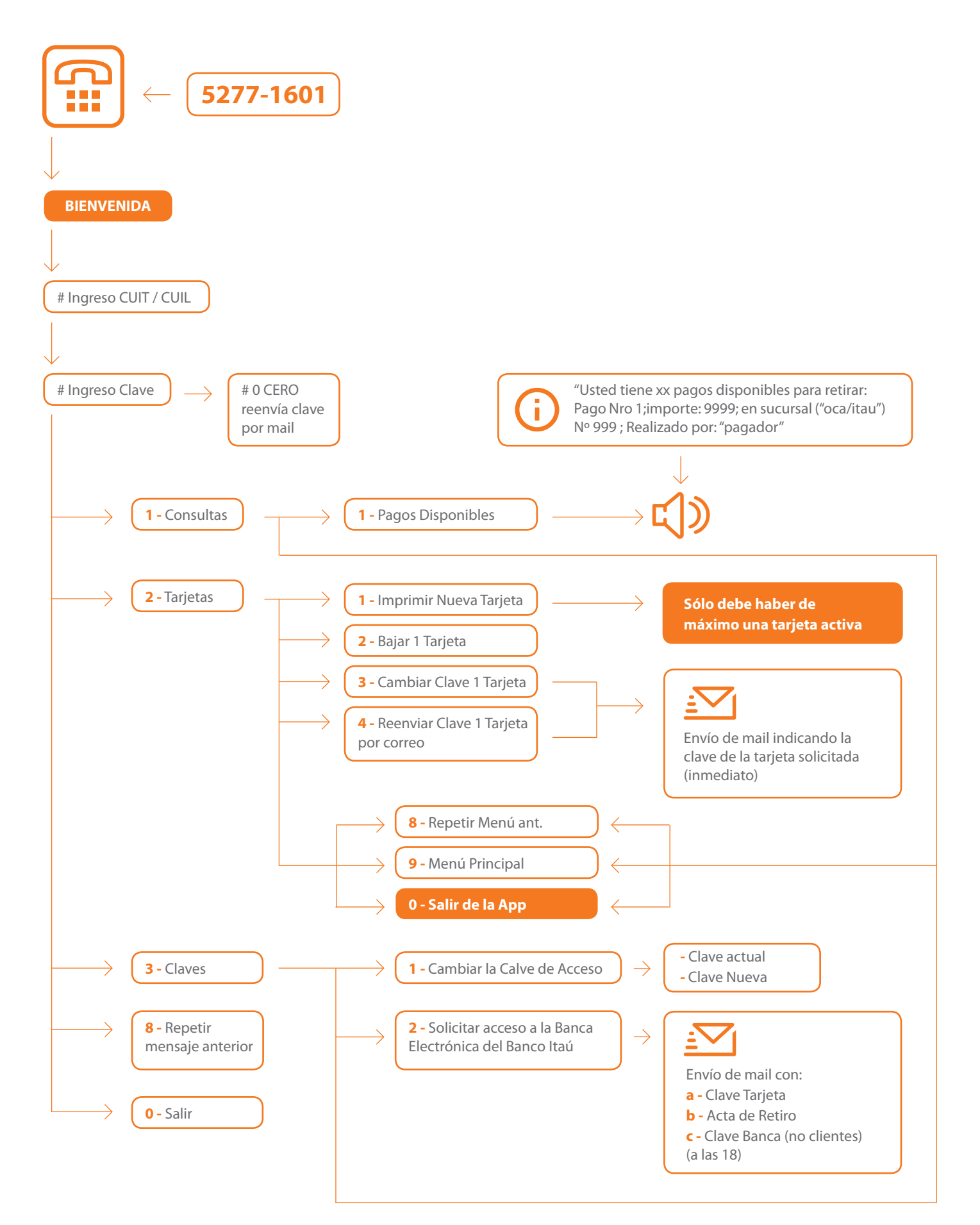